Hotel booking screen shot of High-Fidelity Prototype (Iteration Two)

Step 1

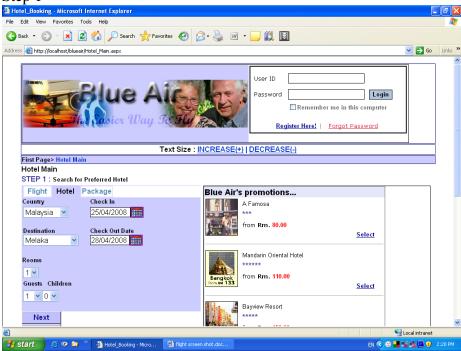

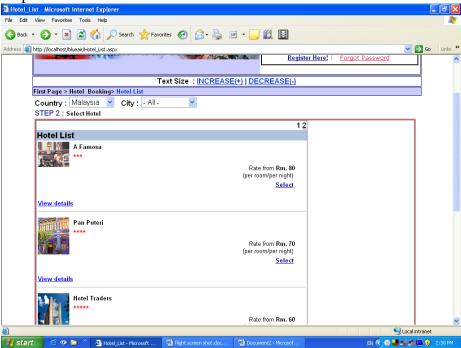

Step 3

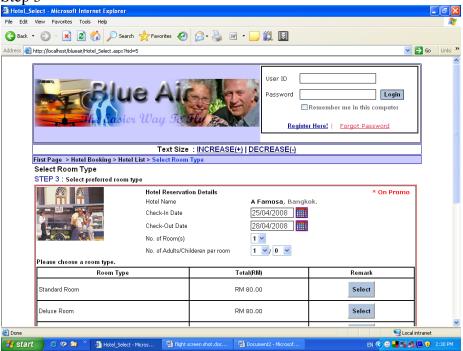

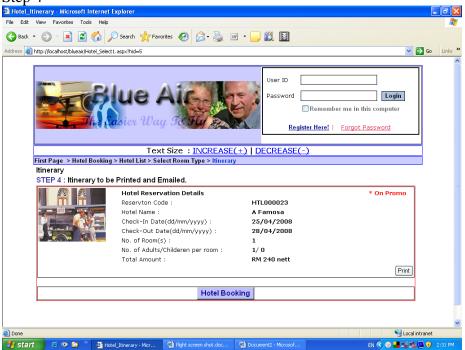

Hotel booking screen shot of High-Fidelity Prototype (Iteration Three) Step 1

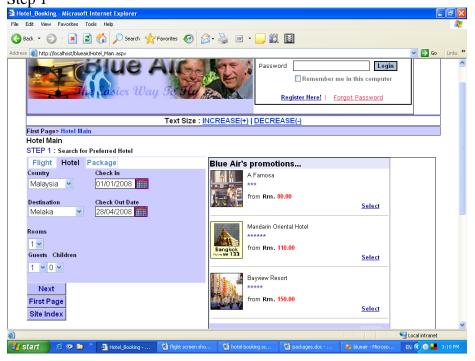

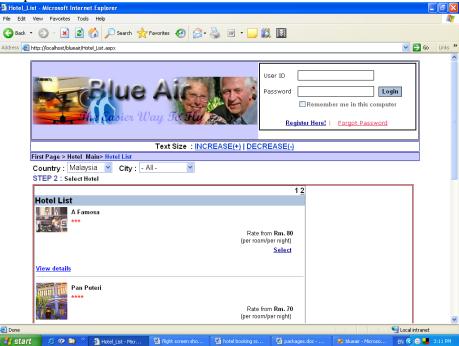

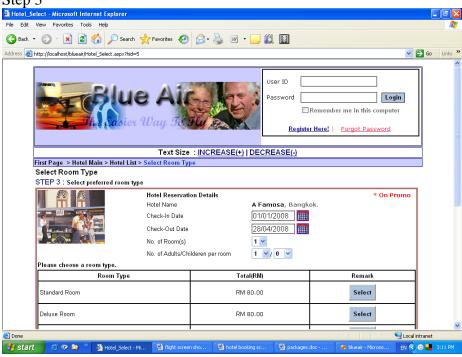

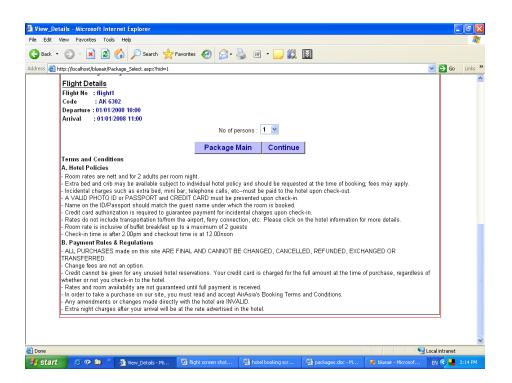

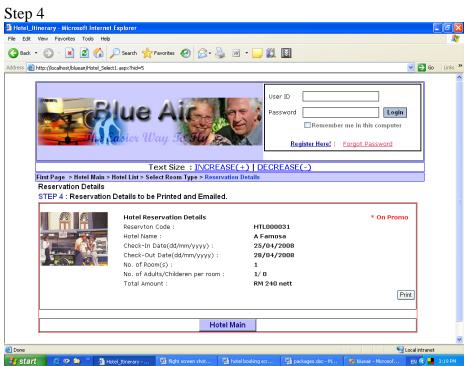